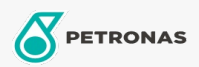

**Getriebeöl** 

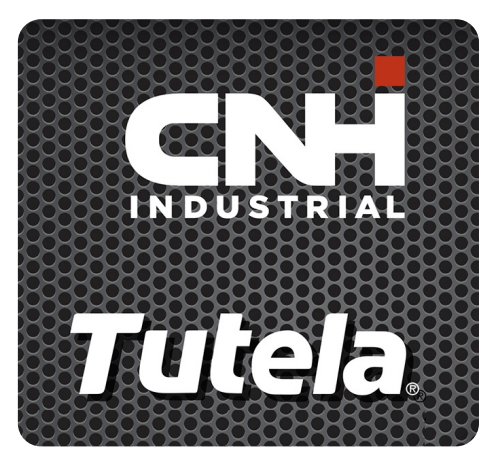

## **TUTELA GEAR LUBE SSL 75W-90**

## Sortiment:

Langbeschreibung: PETRONAS GEAR LUBE SSL 75W-90 ist ein Hochleistungsgetriebeöl auf Basis synthetischer Technologie mit Extreme-Pressure-Eigenschaften (EP), das gemeinsam mit NEW -<br>HOLLAND und CASE/CASE IH für Achsen, Hypoid- und Nicht-Hypoidräder, Differenziale und Endantriebe von Landwirtschafts- und Baugeräten entwickelt wurde

**A** Produktdatenblatt

Viskosität: 75W-90

Industriespezifikationen: API GL-5, MT-1 SAE J2360

OEM -Zulassungen: CNH MAT 3511

Anwendung (en) - für Verbraucherseiten: Landwirtschaftliche Geräte